KernelMixture(kernel = Uniform( $a = -1$ ,  $b = 1$ ), bandwidth = [1], sample =

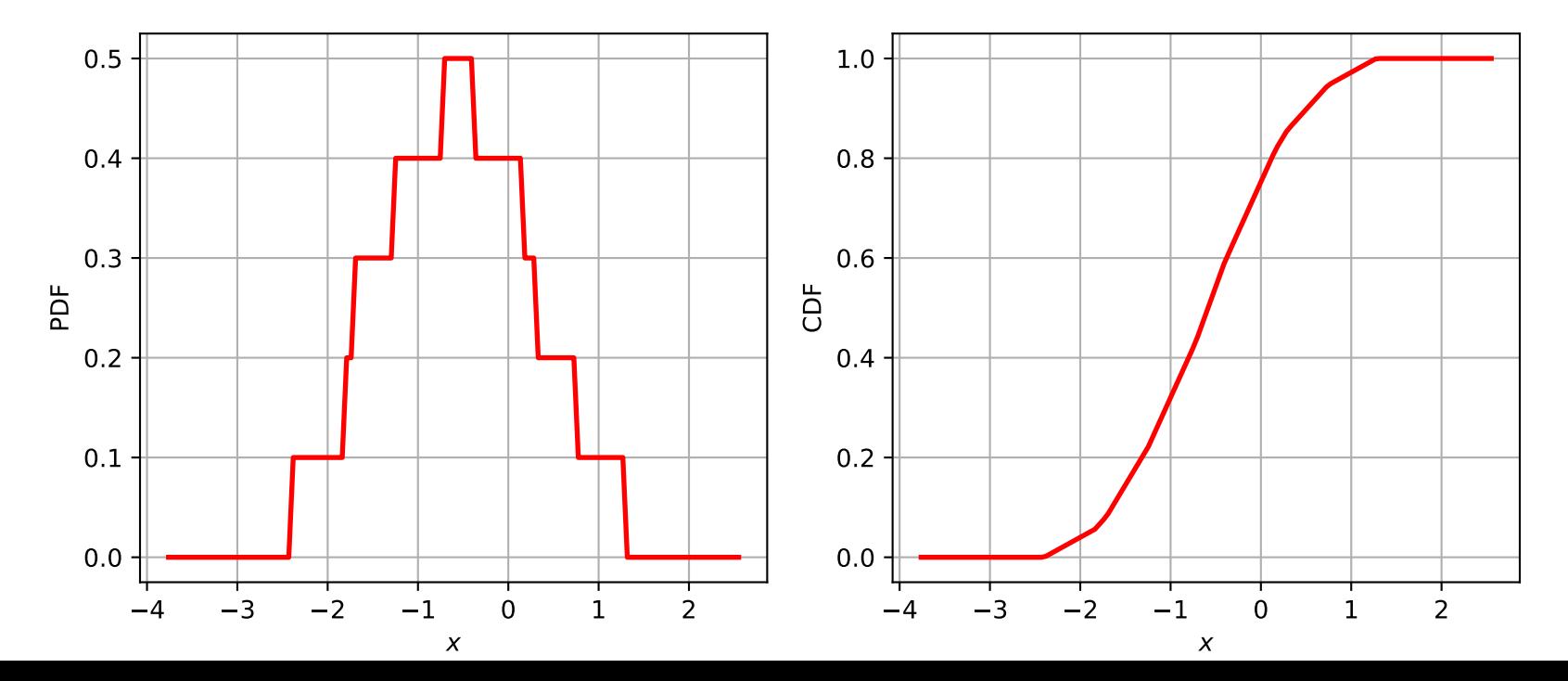